# **sphinxwrapper Documentation**

*Release 1.2.0*

**Dane Finlay**

**Nov 23, 2022**

### Contents:

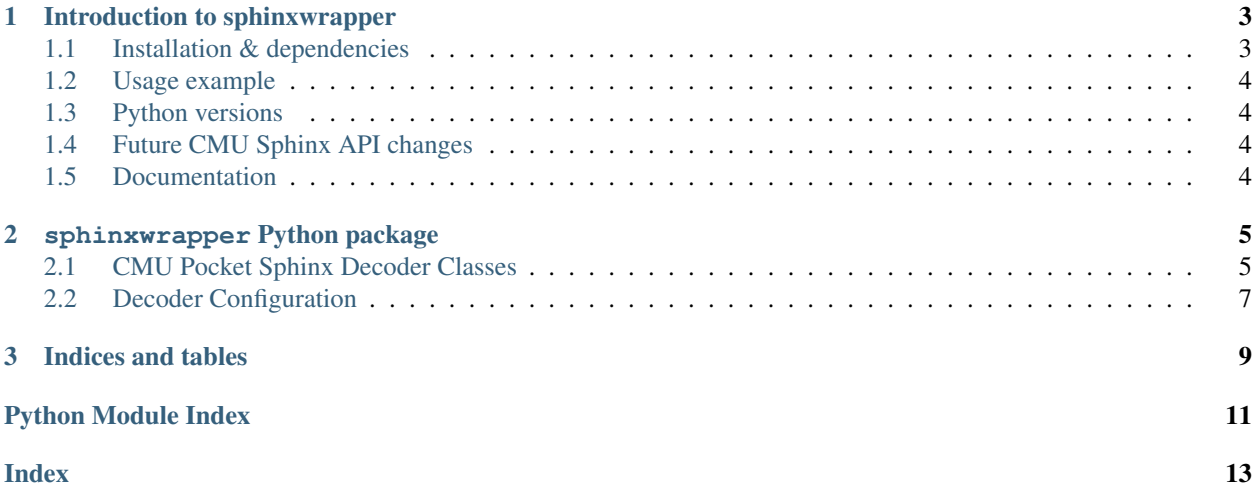

#### Release v1.2.0

Alternative Python API for recognising speech with CMU Pocket Sphinx

## CHAPTER 1

### Introduction to sphinxwrapper

<span id="page-6-0"></span>Alternative Python API for recognising speech with CMU Pocket Sphinx

This package aims to provide a simple API for recognising speech using the Pocket Sphinx API. Pocket Sphinx is an open source, lightweight speech recognition engine. You can read more about the CMU Sphinx speech recognition projects [here.](https://cmusphinx.github.io/wiki/)

There are some usage examples in the repository's [examples folder.](https://github.com/Danesprite/sphinxwrapper/tree/master/examples)

### <span id="page-6-1"></span>**1.1 Installation & dependencies**

To install this package via pip, run the following command:

pip install sphinxwrapper

If you are installing in order to *develop* sphinxwrapper, clone/download the repository, move to the root directory and run:

pip install -e .

Either of the above commands will also install the required [pocketsphinx-python](https://github.com/bambocher/pocketsphinx-python) package.

The usage examples for sphinxwrapper require the cross-platform [pyaudio](http://people.csail.mit.edu/hubert/pyaudio/) Python package. It can be installed by running the following:

pip install pyaudio

### <span id="page-7-0"></span>**1.2 Usage example**

The following is a simple usage example showing how to use the sphinxwrapper package to make Pocket Sphinx continuously recognise speech from the microphone using the default decoder configuration.

```
import time
from pyaudio import PyAudio, paInt16
from sphinxwrapper import PocketSphinx
# Set up a Pocket Sphinx decoder with the default config
ps = PocketSphinx()
# Set up and register a callback function to print Pocket Sphinx's
# hypothesis for recognised speech
def print_hypothesis(hyp):
   # Get the hypothesis string from the Hypothesis object or None, then
    # print it
   speech = hyp.hypstr if hyp else None
   print("Hypothesis: %s" % speech)
ps.hypothesis_callback = print_hypothesis
# Decode from the default audio input device continously.
p = PyAudio()
stream = p.open(format=paInt16, channels=1, rate=16000, input=True,
               frames_per_buffer=2048)
while True:
   ps.process_audio(stream.read(2048))
    time.sleep(0.1)
```
### <span id="page-7-1"></span>**1.3 Python versions**

This package has been written for Python 2.7 and above. It should work exactly the same way for each supported version. please file an issue if you come across any problems that are specific to the Python version you're using.

### <span id="page-7-2"></span>**1.4 Future CMU Sphinx API changes**

As the CMU Sphinx libraries are pre-alpha, there may be future changes that break this package in some way. I'm happy to fix any such issues, just file an issue.

### <span id="page-7-3"></span>**1.5 Documentation**

The documentation for this project is written in [reStructuredText](http://docutils.sourceforge.net/rst.html) and built using the [Sphinx documentation engine.](http://www.sphinx-doc.org/en/stable)

Run the following in the repository folder to build it locally:

```
cd docs
pip install -r requirements.txt
make html
```
## CHAPTER 2

### sphinxwrapper Python package

<span id="page-8-4"></span><span id="page-8-3"></span><span id="page-8-0"></span>This section documents the available classes, methods, properties and functions.

### <span id="page-8-1"></span>**2.1 CMU Pocket Sphinx Decoder Classes**

#### **class** sphinxwrapper.pocketsphinx\_wrap.**PocketSphinx**(*config=None*)

Pocket Sphinx decoder subclass with processing methods providing callback functionality and other things.

This class will try to set required config options, such as '-hmm', '-dict' and/or '-lm', in the config object automatically if they are not set.

Construct arguments:

• *config* – decoder configuration object. Will be initialised using default\_config() if unspecified.

Note: The decoder class will not be initialised if the configuration object specifies more than search argument.

#### **active\_search**

The name of the currently active Pocket Sphinx search.

If the setter is passed a name with no matching Pocket Sphinx search, an error will be raised.

Returns str

**batch\_process**(*buffers*, *no\_search=False*, *full\_utterance=False*, *use\_callbacks=True*)

Process a list of audio buffers and return the speech hypothesis or use the decoder callbacks if use callbacks is True.

#### **end\_utt**()

Ends the current utterance if one was in progress.

This method is useful for resetting processing of audio via the *[process\\_audio\(\)](#page-9-0)* method.

<span id="page-8-2"></span>It will *not* raise an error if no utterance was in progress.

#### <span id="page-9-1"></span>**get\_in\_speech**()

Check if the last audio buffer contained speech.

This method will also move utterance state from idle to started.

Returns whether the last audio buffer contained speech.

Return type bool

#### **hypothesis\_callback**

Callback called with Pocket Sphinx's hypothesis for what was said.

<span id="page-9-0"></span>**process\_audio**(*buf*, *no\_search=False*, *full\_utterance=False*, *use\_callbacks=True*) Process audio from an audio buffer using the process\_raw() decoder method.

The speech start and hypothesis callbacks will be called if and when necessary.

#### Parameters

- **buf**  $(str)$  audio buffer
- **no\_search** (bool) whether to perform feature extraction, but no recognition yet (default: *False*).
- **full utterance** (bool) whether this block of data contains a full utterance worth of data (default: *False*). This may produce more accurate results.
- **use\_callbacks** (bool) whether speech start and hypothesis callbacks should be called (default: *True*).

#### **set\_kws\_list**(*name*, *kws\_list*)

Set a keywords Pocket Sphinx search with the specified name taking a keywords list as a Python dictionary.

This method generates a temporary keywords list file and calls the set\_kws() decoder method with its path.

#### Parameters

- **name**  $(str)$  search name
- **kws\_list** dictionary of words to threshold value. Can also be a list of 2-tuples.

#### **speech\_start\_callback**

Callback for when speech starts.

#### start utt()

Starts a new utterance if one is not already in progress.

This method will *not* raise an error if an utterance is in progress (started or idle) already.

#### **utt\_ended**

Whether there is no utterance in progress.

#### Return type bool

#### **utt\_idle**

Whether an utterance is in progress, but no speech has been detected yet.

[get\\_in\\_speech\(\)](#page-8-2) would return False if this returns True.

#### Return type bool

#### **utt\_started**

Whether an utterance is in progress and speech has been detected.

[get\\_in\\_speech\(\)](#page-8-2) would return True if this returns True.

Return type bool

### <span id="page-10-2"></span><span id="page-10-1"></span><span id="page-10-0"></span>**2.2 Decoder Configuration**

**exception** sphinxwrapper.config.**ConfigError**

Error raised if something is wrong with the decoder configuration.

sphinxwrapper.config.**search\_arguments\_set**(*config*)

This function returns the search arguments set for a given Config object.

Search arguments include:

- *-lm* (default)
- *-fsg*
- *-jsgf*
- *-keyphrase*
- *-kws*

Parameters config (Config) – decoder configuration object

#### Returns list

sphinxwrapper.config.**set\_hmm\_and\_dict\_paths**(*config*, *model\_path=None*)

This function will try to find the HMM directory and dictionary file paths in *model\_path* and set the '-hmm' and '-dict' arguments in the given Config object.

An error will be raised if any of the paths were not found.

#### Parameters

- **config** (Config) decoder configuration object
- **model\_path** (str) path to search for HMM and dictionary. The Pocket Sphinx get model path() function is used if the parameter is unspecified.

#### Raises ConfigError

sphinxwrapper.config.**set\_lm\_path**(*config*, *model\_path=None*)

This function will try to find the LM file in model\_path and set the '-lm' argument for the given Config object.

Only files ending with *.lm* or *.lm.bin* will be considered. An error will be raised if an LM file cannot be found.

#### Parameters

- **config** (Config) decoder configuration object
- **model path** (str) path to search for the LM file. The Pocket Sphinx get\_model\_path() function is used if the parameter is unspecified.

#### Raises ConfigError

## CHAPTER 3

Indices and tables

- <span id="page-12-0"></span>• genindex
- modindex
- search

Python Module Index

<span id="page-14-0"></span>s

sphinxwrapper.config, [7](#page-10-1) sphinxwrapper.pocketsphinx\_wrap, [5](#page-8-3)

### Index

### <span id="page-16-0"></span>A

active\_search (*sphinxwrapper.pocketsphinx\_wrap.PocketSphinx attribute*), [5](#page-8-4)

### B

batch\_process() (*sphinxwrapper.pocketsphinx\_wrap.PocketSphinx method*), [5](#page-8-4)

### C

ConfigError, [7](#page-10-2)

### E

end utt() (*sphinxwrapper.pocketsphinx\_wrap.PocketSphinx method*), [5](#page-8-4)

### G

get\_in\_speech() (*sphinxwrapper.pocketsphinx\_wrap.PocketSphinx method*), [5](#page-8-4)

### H

hypothesis\_callback (*sphinxwrapper.pocketsphinx\_wrap.PocketSphinx attribute*), [6](#page-9-1)

### P

PocketSphinx (*class in sphinxwrapper.pocketsphinx\_wrap*), [5](#page-8-4) process\_audio() (*sphinxwrapper.pocketsphinx\_wrap.PocketSphinx method*),

### S

[6](#page-9-1)

search\_arguments\_set() (*in module sphinxwrapper.config*), [7](#page-10-2) set\_hmm\_and\_dict\_paths() (*in module sphinxwrapper.config*), [7](#page-10-2)

set kws list() (*sphinxwrapper.pocketsphinx\_wrap.PocketSphinx method*), [6](#page-9-1) set\_lm\_path() (*in module sphinxwrapper.config*), [7](#page-10-2) speech\_start\_callback (*sphinxwrapper.pocketsphinx\_wrap.PocketSphinx attribute*), [6](#page-9-1) sphinxwrapper.config (*module*), [7](#page-10-2) sphinxwrapper.pocketsphinx\_wrap (*module*), [5](#page-8-4) start\_utt() (*sphinxwrapper.pocketsphinx\_wrap.PocketSphinx method*), [6](#page-9-1)

### $\bigcup$

utt\_ended (*sphinxwrapper.pocketsphinx\_wrap.PocketSphinx attribute*), [6](#page-9-1) utt\_idle (*sphinxwrapper.pocketsphinx\_wrap.PocketSphinx attribute*), [6](#page-9-1) utt started (*sphinxwrapper.pocketsphinx\_wrap.PocketSphinx attribute*), [6](#page-9-1)